#### **ROVER: Using the Reverse DNS to Secure BGP Route Origins**

Presentation to DNS-OARC March 21, 2012

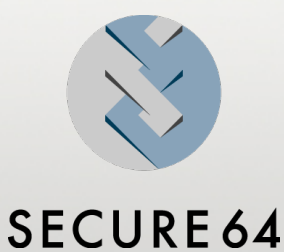

SECURE64 SOFTWARE CORPORATION

### **Topics**

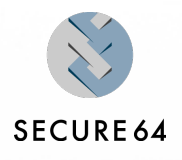

- IP Hijacking
- **No. 2018 What does this have to do with Reverse DNS?**
- Rover Overview
- Reverse DNS Naming Convention for CIDR blocks
- New record types for BGP Origin information
- **The ROVER Testbed**
- Preliminary Study on DNS load from ROVER

# **IP Hijacking in the News**

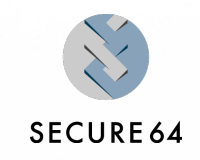

- **Web References: (click on hyperlink)** 
	- [The Cyber-warfare Market 2012-2022 \(Internet Re-routing\)](http://www.transworldnews.com/1007644/a70079/report-sales-of-cyberwarfare-products-and-services-to-governments-expected-to-grow-strongly-in-coming-decade)
	- [A Chinese ISP momentarily hijacks the Internet](http://www.networkworld.com/news/2010/040810-a-chinese-isp-momentarily-hijacks.html)
		- Traffic for 10 percent of the Internet, including to the sites of Dell, Apple, Starbucks and CNN, was redirected to China
	- [IP route hijack prevention on tap at RSA Conference 2011](http://www.networkworld.com/news/2011/021411-rsa-iphone-security.html)
	- $\bullet$ [Dodo Explains National Telstra Outage](http://www.itwire.com/business-it-news/networking/53002-dodo-explains-this-afternoons-telstra-outage)
	- [IP hijacking Wikipedia, the free encyclopedia](http://www.google.com/url?sa=t&rct=j&q=route%2520hijacking&source=web&cd=1&ved=0CCYQFjAA&url=http://en.wikipedia.org/wiki/IP_hijacking&ei=nLc1T8_4H6mViQKe49yICg&usg=AFQjCNEWZiA5KMh5DafIj9RX44wjvYWZqA&cad=rja)

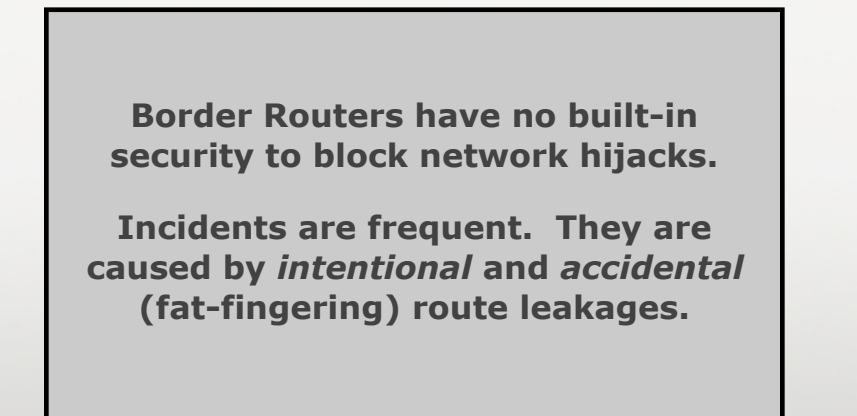

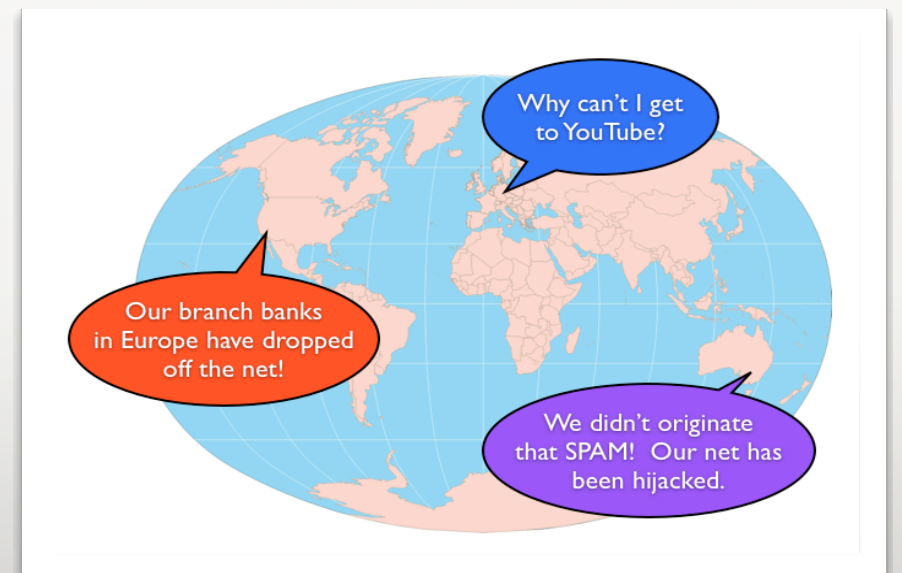

# **Typical IP Hijacks & Filter Errors**

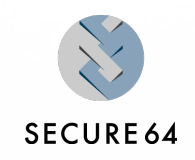

- Origin hijack
	- Rogue AS advertises a prefix with shorter path.
- Sub-Prefix Hijack
	- Example: YouTube hijacked by Pakistan in 2008
		- $\triangleright$  Youtube advertises 208.65.152.0/22
		- ▶ Pakistan Telecom advertised more specific prefix 208.65.153.0/24 to its provider, PCCW (AS 3491).
		- ▶ Route leaked out; 2/3 of internet couldn't reach Youtube for 2 hours.
- MITM less typical; paths are usually short
- Failure to Filter Telstra and Dodo in early March

#### **Australia Telstra/Dodo**

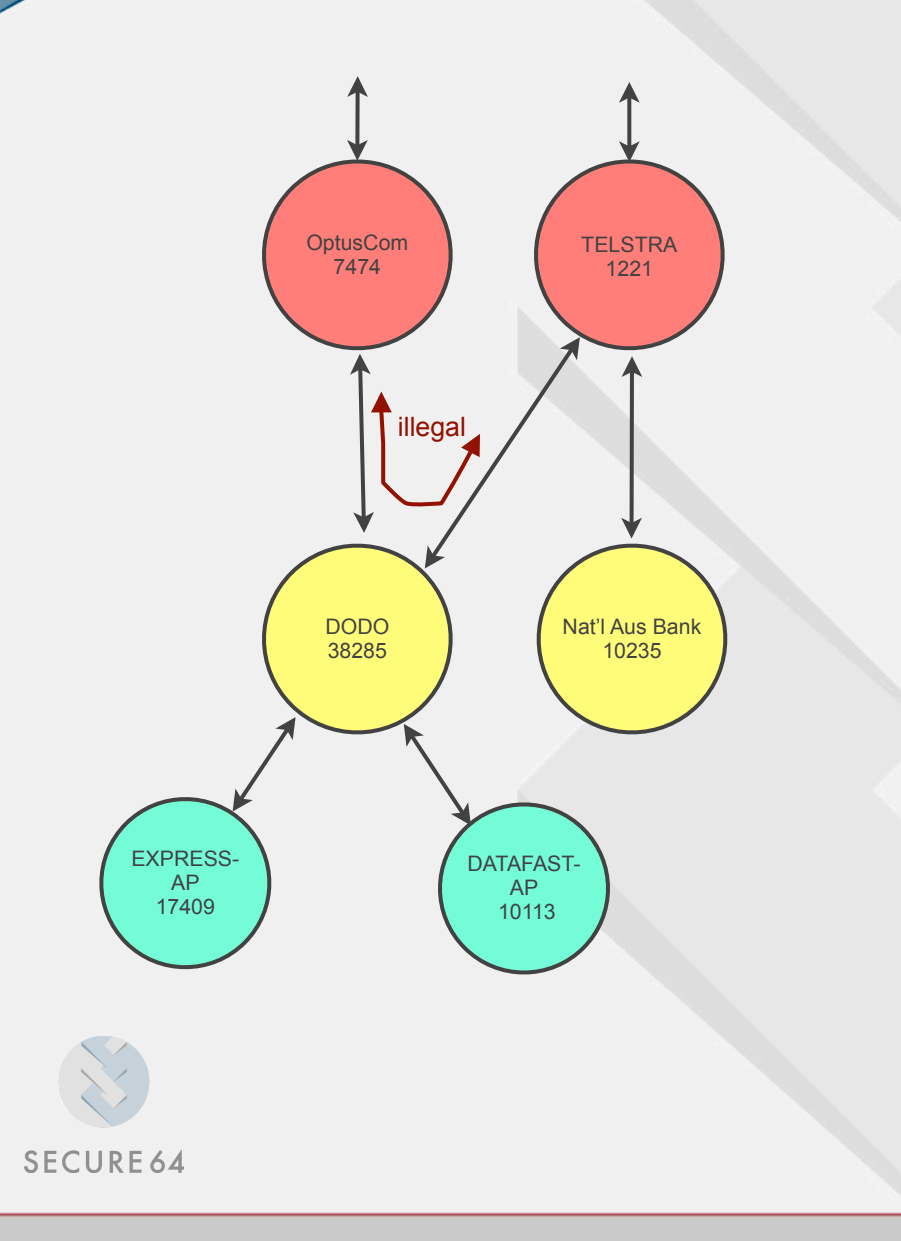

- As near as we can tell so far...
- DODO is multi-homed with 2 transit  $\bullet$ providers, Telstra and AS7474
- Lots of blame being passed around,  $\bullet$ from router failures to wrong filtering, etc.
- DODO announced routes it heard  $\bullet$ from AS7474 to Telstra
- Telstra sends LOTS of traffic to its  $\bullet$ customer, DODO, because customer path is preferred.
- This is like sending LOTS of highway traffic down a 2-lane road.
- Routers should never have a path  $\bullet$ containing TRANSIT-CUSTOMER-TRANSIT. Rover can filter this at DODO, or Telstra, or upstream to provide defense-in-depth.

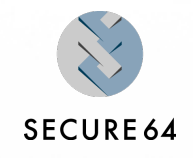

#### **2009 Large-Scale Route Leaks (collected by U. of Arizona)**

"Large-scale" = 1/3 or more of internet

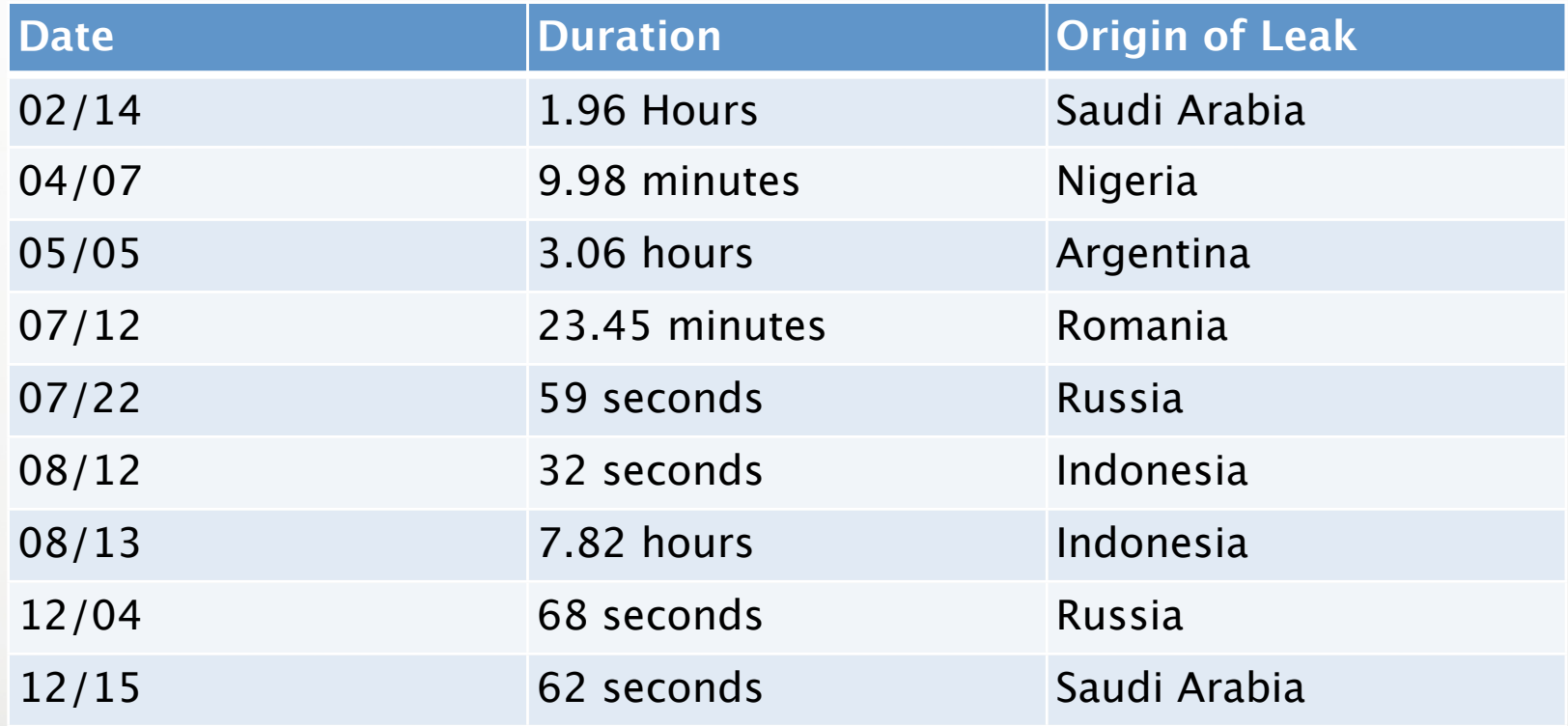

#### **BGP Security Techniques**

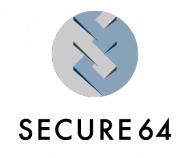

- Currently at the IETF: RPKI
- A Complementary Technology: ROVER -- Route Origin **Verification**
- **D** Other Methods:
	- S-BGP et al, BGPMON

#### **BGP Security Techniques**

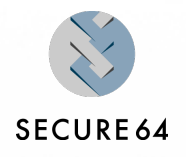

#### RPKI

- uses a chain of signed certificates with route-originauthentication (ROA) data.
- Uses an external PKI to distribute the data to be used by routers
- Requires software and policy changes to be incorporated into the routers

### **BGP Security Techniques**

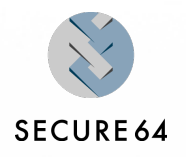

- An Complementary Technology: ROVER --"Route Origin Verification"  $\blacksquare$
- 2 Basic Components:  $\mathbb{R}^n$ 
	- **Publish** route origin data in the reverse-DNS and authenticated via DNSSEC signatures
		- ▶ an authoritative distributed naming structure managed at each level by the proper owner of IP address block
	- **Verify --** *Verify and Adjust* or *Verify and Advise* route announcements as they arrive at your routers using a 'helper' software appliance
		- ▶ use EXISTING routers and EXISTING policies -- no changes to router software or router policy configurations
- Proposed to private group at Quebec IETF (attendees included Level3, П ARIN, RIPE, NLNetLabs, Cisco) and to various backbone and tier-1 ISP's to determine viability and support
- intention is to formally propose ROVER at the March IETF, Paris п

SECURE64 SOFTWARE CORPORATION

#### **ROVER Design Objectives** *prevent BGP origin and sub-prefix hijacks*

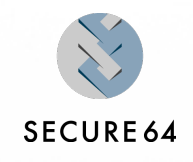

- *Hippocratic Oath* "First, I will do no harm"
	- the system must not break what is working today!
	- it must fail-safe
- A viable solution must be publicly checkable
	- Anyone must be able to ask "who owns these IPs?"
- Should align operational costs with benefits
	- There has to be incentives to keeping this resource certification up to date
- Owners must be able to maintain their own authorization information
	- If someone owns IP addresses, they must be able to authorize origin ASN, next-hop, and other route security information
	- if someone assigns IP addresses to a 3rd party, they can act as an agent or delegate publishing authority information to that 3rd party
- Use DNS as an out-of-band advisory mechanism to advise BGP
	- Avoids cyclic dependencies
	- Rewards early movers without any flag days

#### **Route Publishing: CSU at 129.82.0.0/16**

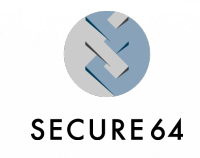

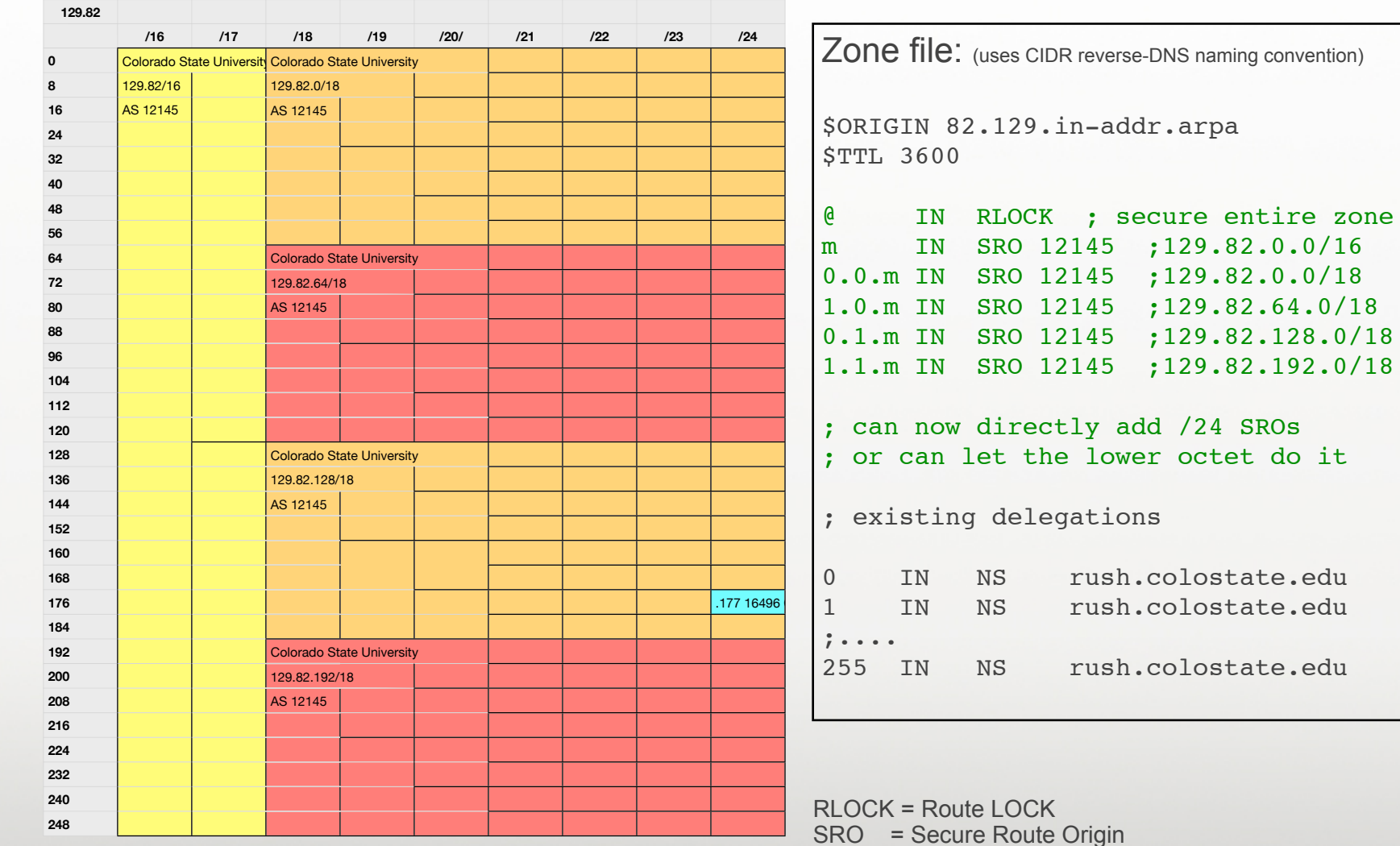

SECURE64 SOFTWARE CORPORATION

Automated provisioning tools have been written

#### **ROVER Verification**

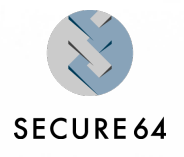

- The published records in the REVERSE DNS can be used to:
	- create route filters on a periodic basis for loading into a router
	- or perform real-time verifications using a device that listens to announcements arriving at a router. Bogus announcements can either
		- **>** send a notification to an operator
		- $\triangleright$  interact with a router to re-announce a competing route that blocks the bogus one

#### **Route Classification**

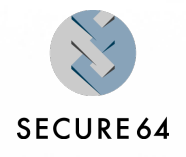

- ROVER listens to announcements, does a reverse-DNS query, and classifies the route as
	- *VALID a matching origin was found*
	- *VIABLE nothing found, can't say whether it is good or not*
	- *BOGUS announced origins do not match data in SR or RSON protects the zone*
- CSU Example
	- 129.82.0.0/18 origin AS 12145 --> SECURE
	- 129.82.0.0/18 origin AS 666 --> BOGUS
	- 129.82.0.0/19 origin AS 666 --> BOGUS due to RLOCK
	-
- 
- 129.83.0.0/16 origin 666 --> VIABLE (no data found)

#### **Integrating Rover With Routers**

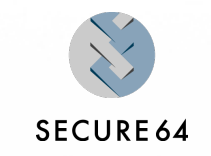

- We do not want to change router code
- We also don't want to change any policy configurations
- Instead, we want BGP to operate as it always does, but  $\Box$ we want to do out-of-band route verification
- We want a way to promote routes that are secure

### **Implications to Existing Routers**

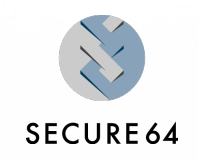

- What needs to change on my router?
	- NOTHING: Don't mess with policies; Don't change the IOS  $\bullet$
	- Decision Process is Already Complex Process
		- Don't muck with it!
	- Some Simple Security Cases
		- If all routes were secure, should cause no change in you existing decision process
		- If a route clearly invalid, should never be chosen
	- But more complex mix of secure/uncertain
		- Claim Can Solve With the Three Buckets described earlier

#### **How this would Work**

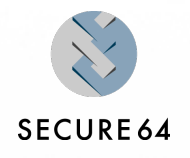

- We create an "offload" box (Rover) to sit next to routers  $\mathcal{C}^{\mathcal{A}}$
- This box looks at Adj-RIB-Ins for routes and classifies them
	- We will use BMP or other methods to get Adj-RIB-Ins from  $\bullet$ routers
	- When a route is received, we count on the MRAI timer to give us ~30 seconds to verify a route
- The offload box will check routes against DNS п
- We will re-announce valid route from ROVER if a conflict п is found; higher local-pref and community strings will make the valid route the preferred route.

### **Blackhole Through Competition**

**SECURE 64** 

Objective: block bogus route to 129.82/16

- Case 1: Competing Already Route Exists  $\mathbb{R}^2$ 
	- Competing 129.82/16 appears in Viable or Preferred.  $\bullet$
	- If bogus route arrives at router, ROVER sends announcement with higher  $\bullet$ local pref configured.
- Case 2: Covering Route Exists П
	- Have route to 129.82/15 in Viable or Preferred  $\bullet$
	- But packets will follow more specific bogus 129.82/16 route  $\bullet$
	- Announce a new Viable route to 129.82/16 using same attributes as valid  $\bullet$ 129.82/15.
	- Viable route wins and follows same path covering prefix
- Case 3: Non Routable Space (e.g. BOA) П
	- Without bogus route, packets would be dropped  $\bullet$
	- $\bullet$ Add route to 129.82/16 next hop /dev/null to Viable Routes
	- Or just don't care….  $\bullet$

#### **Picture of offload box**

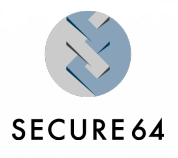

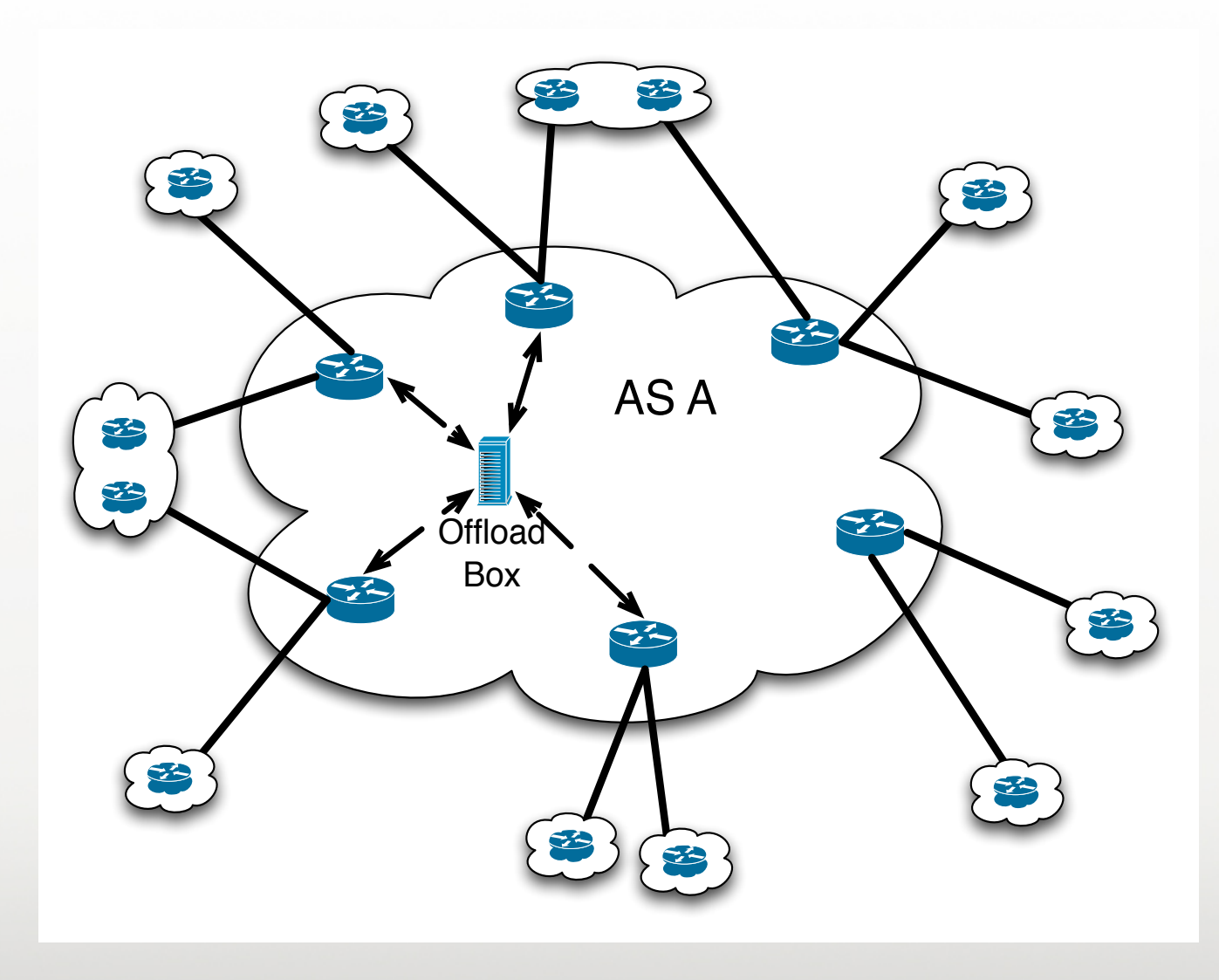

SECURE64 SOFTWARE CORPORATION

#### **Avoids a Cyclic Dependency**

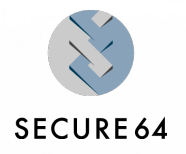

- Since this is an out-of-band mechanism failure to reach a zone reverts it to "viable" but not blocked
- Further, if zones have secondaries in other  $\mathcal{L}_{\mathcal{A}}$ networks, they will still be reachable
- Further further, if a covering prefix provides  $\mathcal{L}_{\mathcal{A}}$ transit, the queries may still flow over that route

#### **Proposal**

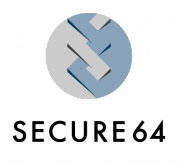

- publish your AS origins in the ROVER test-bed
	- to build a large set of test cases
	- to prove feasibility of the ROVER concept
	- to gain feedback to evolve the concept.
- optionally use a ROVER advisor in a 6-month trial (availability TBD)

#### **CIDR Address Names in Reverse-DNS**

Quick Overview of Naming Convention

More details can be found in the SATIN paper

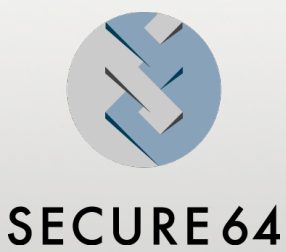

SECURE64 SOFTWARE CORPORATION

#### **Converting CIDR to reverse-DNS**

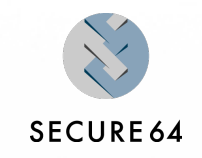

Invert the address per the usual reverse-DNS method. Remove any trailing zeroes.

 $\geq 129.82.0.0/16 \rightarrow 82.129 \text{ in-addr}$ .arpa

- **Calculate**  $N = prefix-length mod 8$ . п
- if  $N = 0$ , you are at an octet boundary and are done.
- Otherwise:  $\overline{\phantom{a}}$ 
	- ▶ add an "m" character to indicate "mask"
	- ▶ convert the least significant octet to binary, separate with "." characters
	- $\triangleright$  truncate to the "N" significant binary characters for this prefix length
	- $\blacktriangleright$  reverse the string per reverse DNS
- Examples: (showing step 1: "convert to binary", and step 2: "truncate and reverse") **The State** 
	- ▶ 129.82.64.0/18 --> 129.82.m.0.1.0.0.0.0.0.0 --> 1.0.m.82.129.in-addr.arpa.
	- $\triangleright$  129.82.64.0/20 --> 129.82.m. 0.1.0.0.0.0.0.0 --> 0.0.1.0.m.82.129.in-addr.arpa.
	- 129.82.160.0/20 --> 129.82.m.1.0.1.0.0.0.0.0 --> 0.1.0.1.m.82.129.in-addr.arpa.
	- 129.82.160.0/23 --> 129.82.m.1.0.1.0.0.0.0.0 --> 0.0.0.0.1.0.1.m.82.129.in-addr.arpa.

#### **Converting Reverse-DNS Name to CIDR**

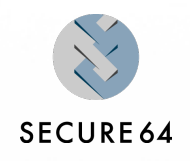

- Mask length  $= 8*$  octets  $+$  number of binary digits
- Reverse the string. Add up the values of the binary digits to calculate the final octet. Append the "/" and mask length.
	- ▶ 1.0.m.82.129.in-addr.arpa --> 129.82.64.0/18
		- $-$  example has 2 octets  $+$  2 binary digits, so mask length  $= 18$
	- ▶ 0.0.1.0.m.82.129.in-addr.arpa --> 129.82.64.0/20
		- $-$  example has 2 octets  $+$  4 binary digits, so mask length  $= 20$
	- ▶ 0.0.0.1.0.1.m.129.in-addr.arpa --> 129.160.0/14
		- $-$  example has 1 octet + 6 binary digits, so mask length = 14

#### **ROVER Zone Data: the new record types**

**Overview** 

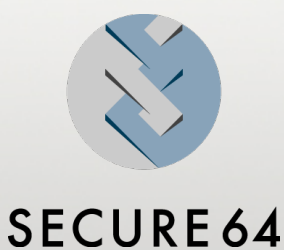

SECURE64 SOFTWARE CORPORATION

#### **Two New DNS Record Types**

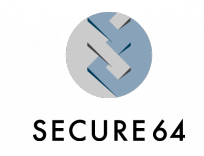

#### **RLOCK**

- *Purpose*: specify OPT-IN to route security for this zone. Prevents sub-prefix hijacks.
- Placed at the zone apex to indicate secure routing is enabled  $\bullet$ for that zone. All route announcements that map to this zone will be denied as BOGUS unless an SRO record exists that specifically authorizes the announcement
- May also be placed at domain names in the bottom level of the  $\bullet$ zone. (Rationale described later in this document).

#### **SRO**

- *Purpose*: authorize a route announcement by declaring a route origin and and optional next-hop
- Placed at the domain name corresponding to the CIDR address  $\bullet$ block.

#### **RLOCK Record**

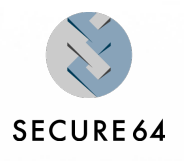

- has no RDATA fields **Tale**
- Temporary implementation until standardization and IANA  $\overline{\phantom{a}}$ numbering:
	- TYPE65400 \# 0
	- 0 indicates data length, so no RDATA fields  $\bullet$

### **SRO Record**

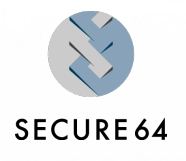

- Has 1 mandatory field, 1 optional field  $\mathbb{R}^n$ 
	- Mandatory: ORIGIN AS
	- Optional: TRANSIT AS  $\bullet$ 
		- note, this is an experimental extension not mentioned in the IETF draft

Temporary implementation until standardization and IANA numbering:

- TYPE65401 \# 4 xxxxxxxx  $\bullet$
- $\bullet$  TYPE65401 \# 8 xxxxxxxxxxxxxxxx
- 4 byte data length indicates ORIGIN AS only, no TRANSIT AS
- 8 byte length indicates both ORIGIN AS and TRANSIT AS are specified.
- each data field consists of 4-byte
- the data is entered as hexadecimal digits
- This is able to handle both 2 and 4-byte AS numbers  $\bullet$

#### **Locking the next-level zones**

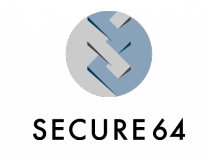

- Zone cuts normally occur at octet (or nibble) boundaries, but can actually occur at  $\mathcal{C}^{\mathcal{A}}$ any delegation point to a CIDR block.
- There are 2 places to lock a zone with RLOCK:  $\mathcal{C}^{\mathcal{A}}$ 
	- ▶ The zone apex of the delegated child zone
	- ▶ or, the bottom nodes of the parent zone (a nice effect of the CIDR naming convention). This can save a lot of effort.
- So... you have a choice. As an example, consider the 256 possible /24 children  $\mathcal{L}_{\mathcal{A}}$ of a /16 zone.
	- ▶ You can either create 256 zones and provision each of them with RLOCKS at each zone apex (and possible SRO records).
	- ▶ Or, you can put in 256 RLOCK records at the 256 possible 0m24 to 255m24 records in the parent zone.
- The child zone, if present, takes precedence over the parent zone. П

#### **Authorizing Route Announcements**

Step-by-Step Instructions for Provisioning a Reverse-DNS Zone in the ROVER Testbed

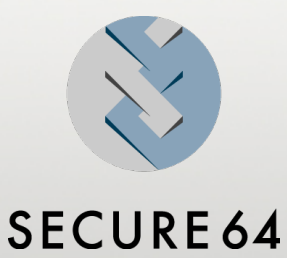

SECURE64 SOFTWARE CORPORATION

#### **1) Search WHOIS -- enter a URL or AS**

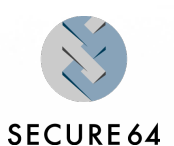

#### This will search for relevant CIDR address blocks  $\blacksquare$

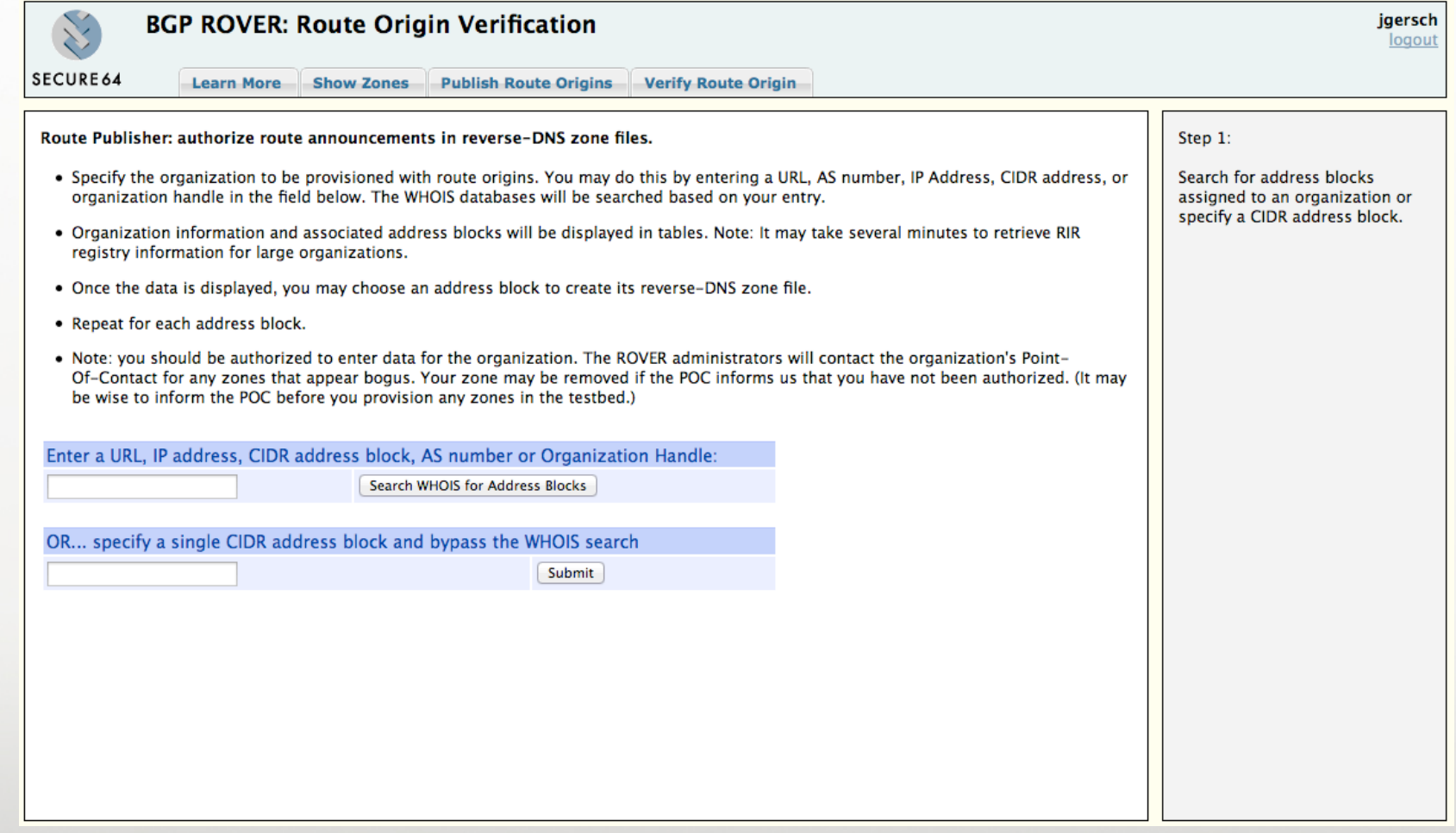

SECURE64 SOFTWARE CORPORATION

### **2) Examine the information**

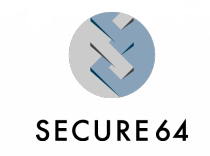

- In some cases you may need to click the parent organization to display relevant CIDR blocks.  $\overline{\phantom{a}}$
- You will see registered address blocks and "extra" blocks found by BGPMON that were  $\Box$ announced from your AS numbers. These may or may not be legitimate connections.

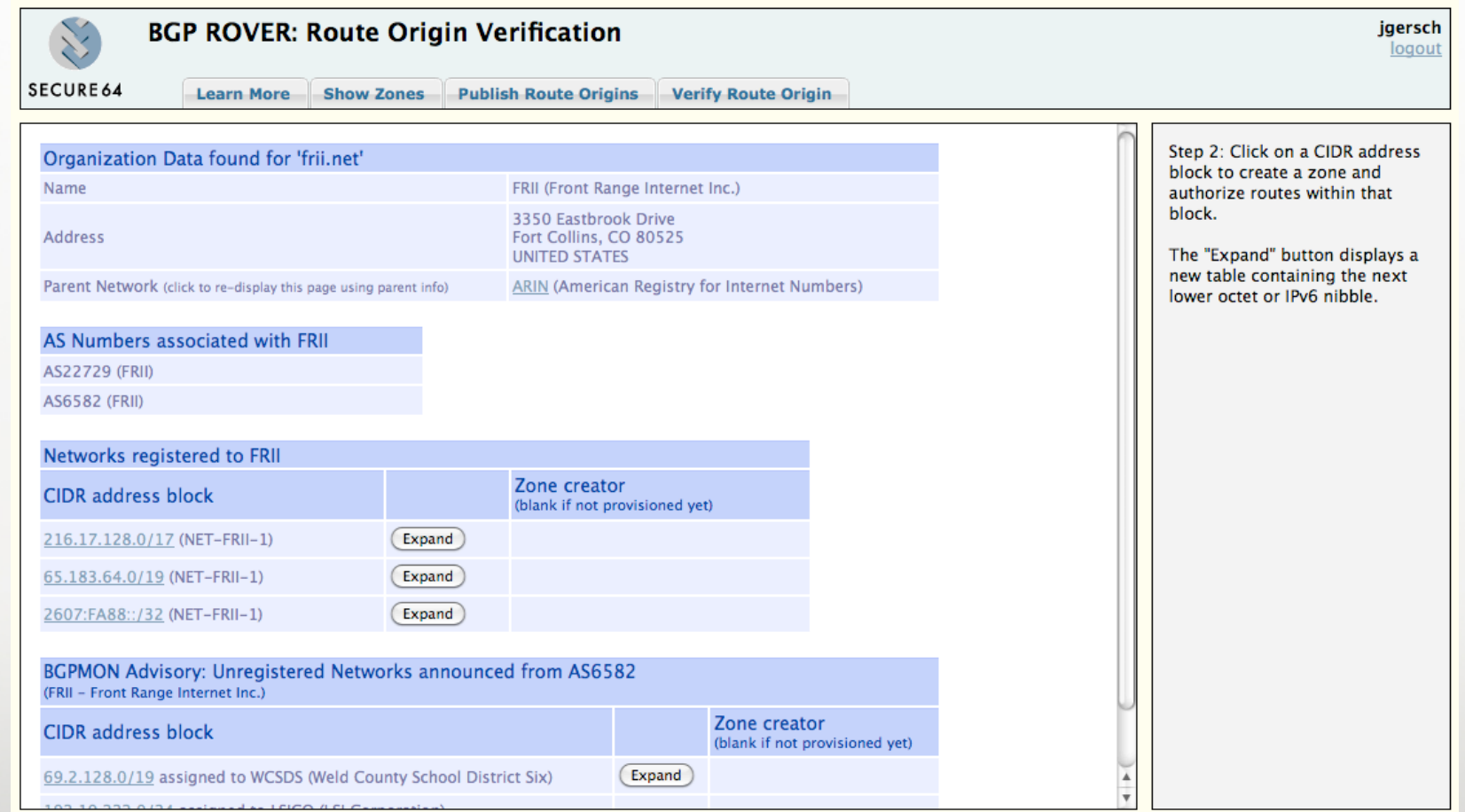

SECURE64 SOFTWARE CORPORATION

# **3) Select a CIDR block to provision**

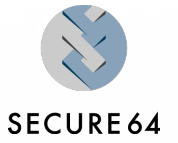

- Click on a CIDR block. **The State**
- or, expand the block to display the set of CIDR address blocks in the next П lower octet or nibble. Then select one of those blocks.

### **4) Examine the CIDR block**

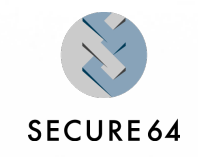

- The Address Block is displayed as a tree (you can expand/collapse sub-blocks) П
- A set of ADVISORY announcements are displayed. These may or may not be legitimate or П complete. Examine carefully, and toggle transit/peer relationships if necessary. SRO statements that are generated will include origins and transits, or origins only, but no peers.
- Duplicate SRO statements will be eliminated in the final zone file. П

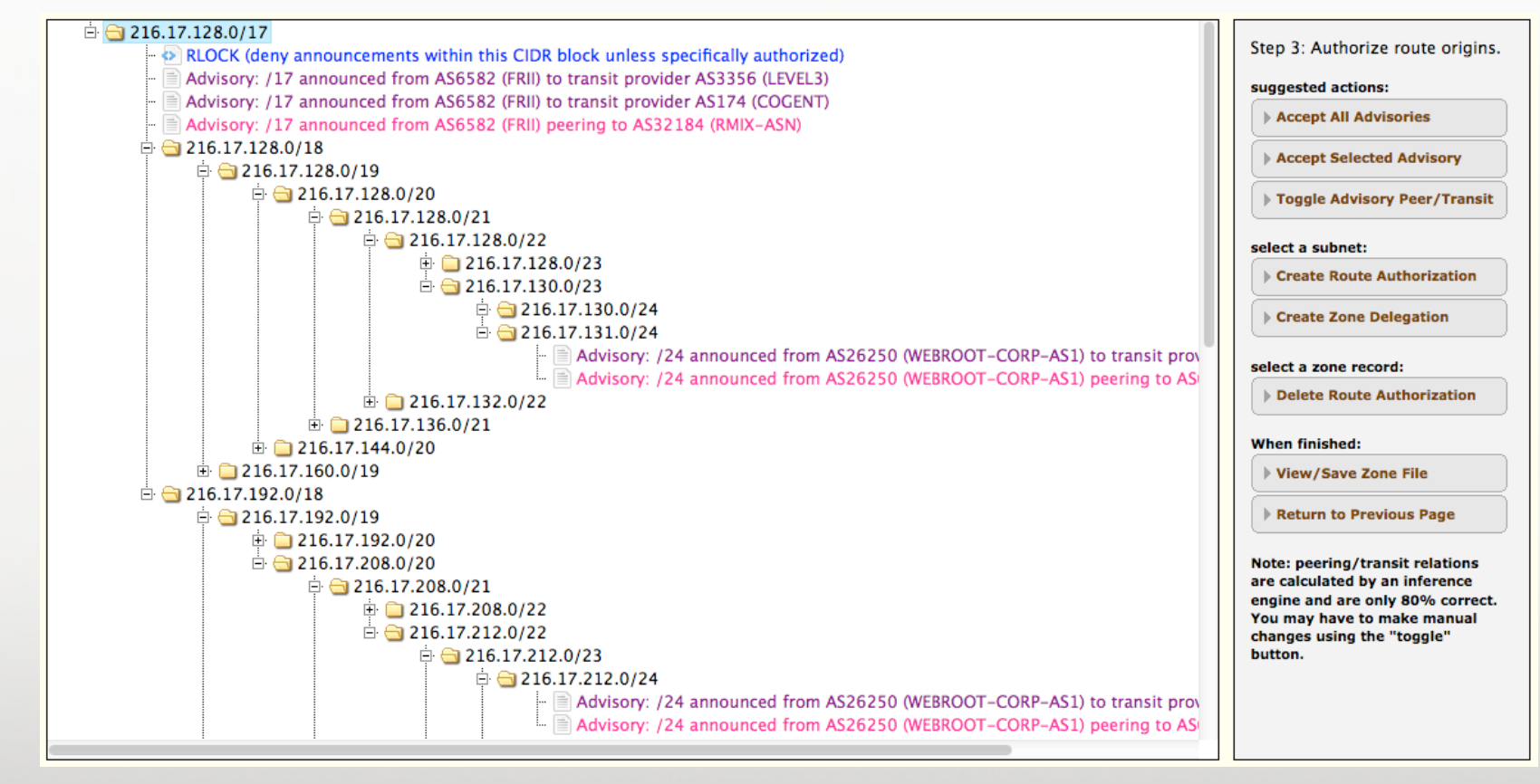

### **5) Authorize Announcements**

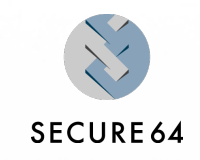

- You can authorize individual or all advisories
- You can delete records
- You can create a new announcement at any /xx in the tree.
- You may also create a delegation to another zone.
	- This will delete all levels of the tree below that cut point.
	- If you create a delegation at a leaf node (for example, at a /24 node in a /16 tree) it will also create an RLOCK statement to automatically lock the /24 zone. You may manually delete this lock if you prefer.
	- You should then create the new zone(s) by using the EXPAND button shown in the previous screens.

# **6) Double-check**

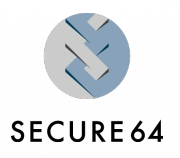

In this case we selected all advisories.

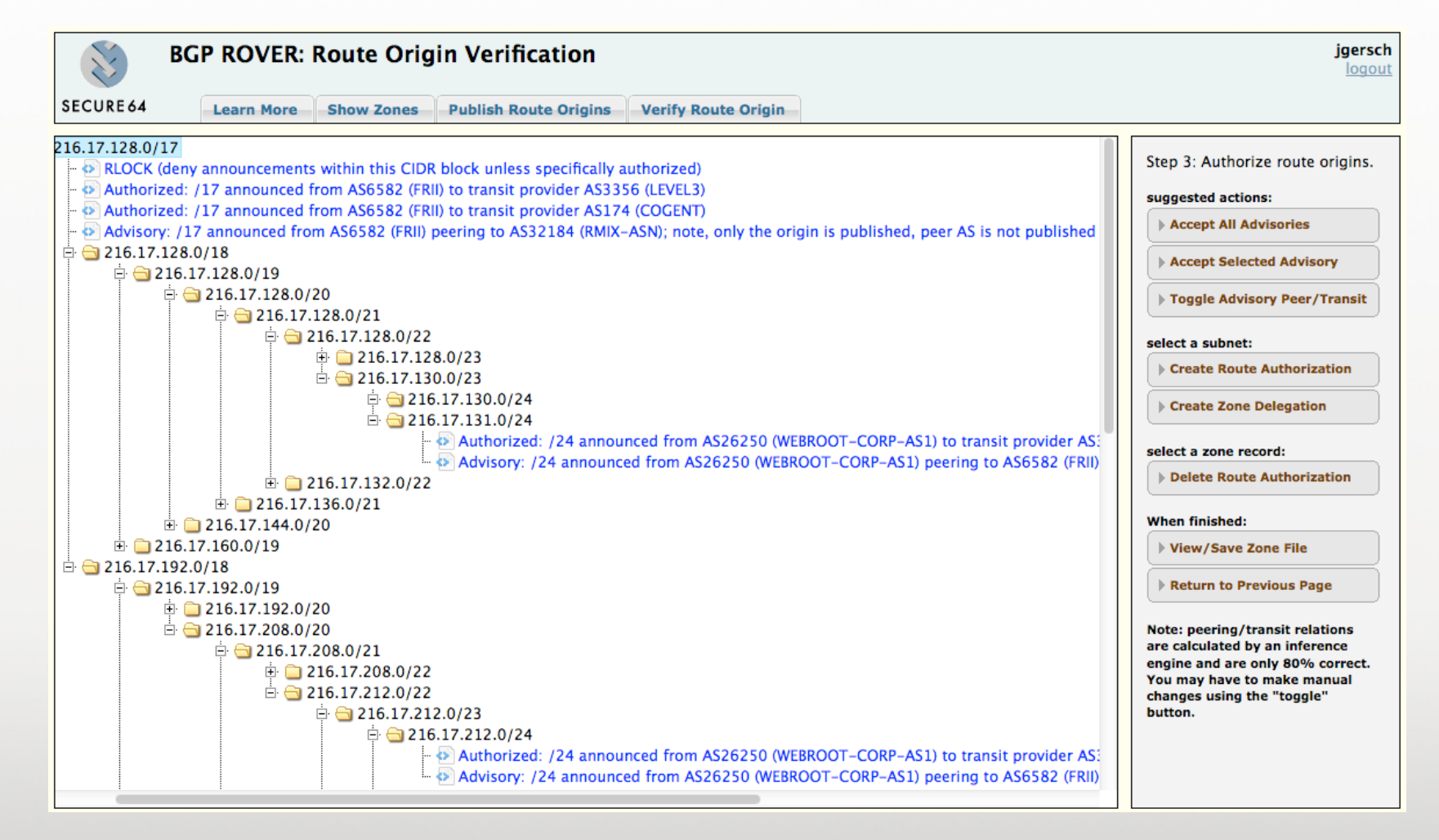

SECURE64 SOFTWARE CORPORATION

Wednesday, March 21, 12

п

# **7) Display and save the zone file**

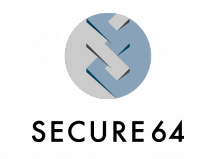

Once submitted, it will be placed in the queue for live publication in the public shadow zone.

```
Zone file:
STTL 3600
$ORIGIN 1.m.17.216.in-addr.arpa.secure64.com.
       TN
               SOA
                      ns1.secure64.com. hostmaster.secure64.com. (
                       2012031900 : serial number in date format
                       14400
                                     ; refresh, 4 hours
                        3600
                                       ; update retry, 1 hour
                        604800
                                       : expirv. 7 davs
                        600
                                       ; minimum, 10 minutes
       TN
               NS
                      ns1.secure64.com.
                      ns2.secure64.com.
       IN
               NS
$ORIGIN 17.216.in-addr.arpa.secure64.com.
                            IN TYPE65400 \# 0
1 \cdot mRLOCK
                                          deny all route announcements except those authorized
                            IN TYPE65401 \# 8 000019b600000dlc
1 \cdot m: 216.17.128.0/17SRO AS6582 (FRII) with transit AS3356 (LEVEL3)
                            IN TYPE65401 \# 8 000019b6000000ae
1 \cdot m: 216.17.128.0/17SRO AS6582 (FRII) with transit AS174 (COGENT)
                            IN TYPE65401 \# 4 000019b6
1. m; 216.17.128.0/17SRO AS6582 (FRII)
                            IN TYPE65401 \# 8 0000668a00000dlc
1.1.0.0.0.0.0.1.m: 216.17.131.0/24SRO AS26250 (WEBROOT-CORP-AS1) with transit AS3356 (LEVEL3)
1.1.0.0.0.0.0.1.mIN TYPE65401 \# 4 0000668a
: 216.17.131.0/24SRO AS26250 (WEBROOT-CORP-AS1)
Submit to ROVER Testbed
                     Close
```
Г

### **8) Go back and do another**

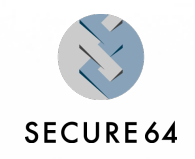

Provision all relevant blocks to authorize route announcements  $\blacksquare$ 

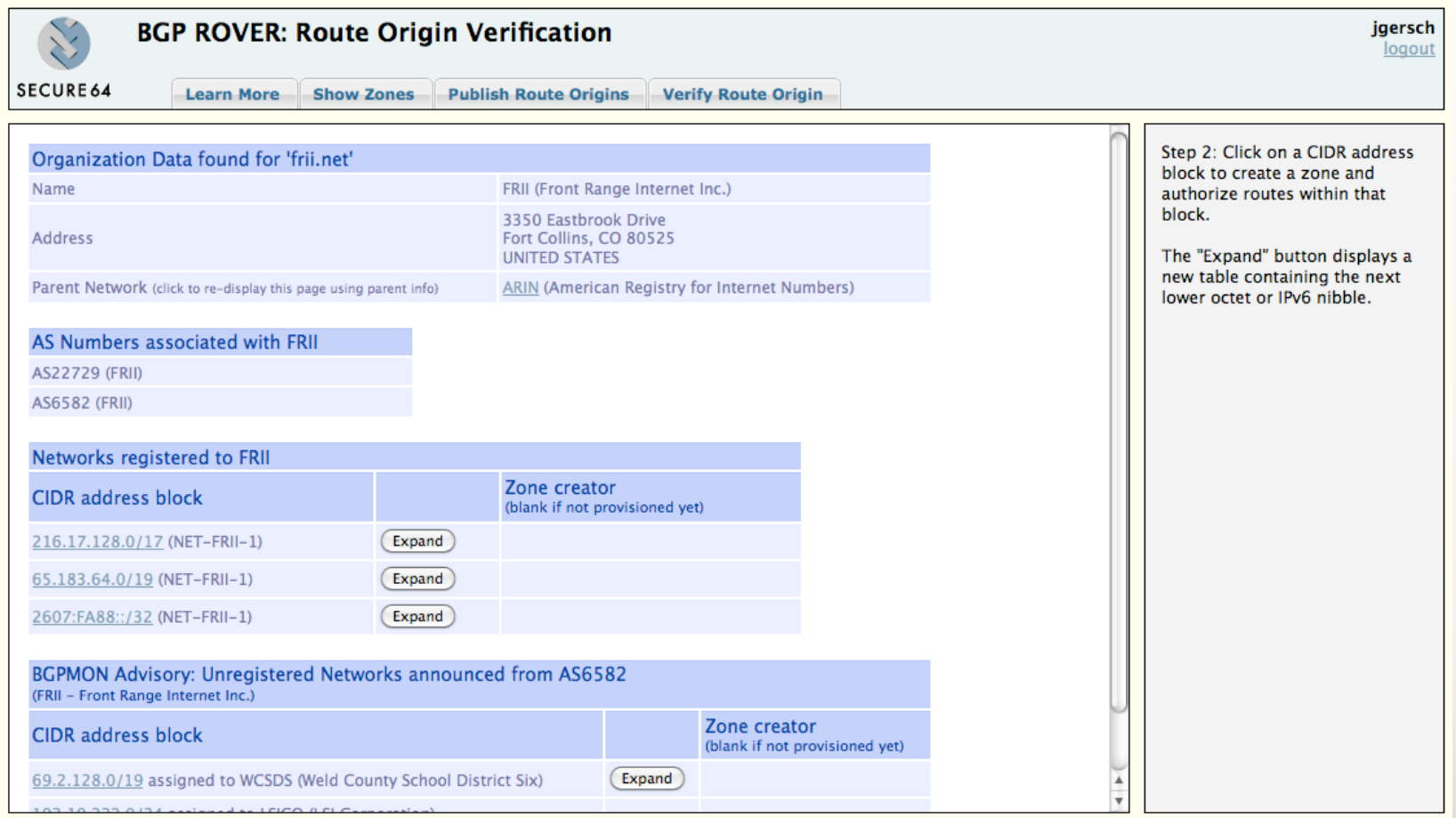

### **DNS Load due to ROVER**

Preliminary Investigation

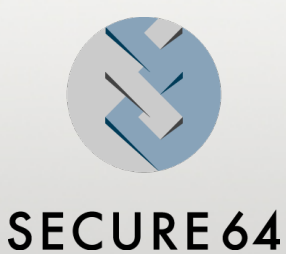

SECURE64 SOFTWARE CORPORATION

#### **What happens when a complete routing table needs to be verified?**

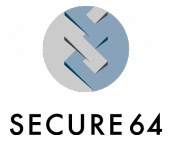

- 401,970 prefixes to verify; today there is no ROVER data in the reverse-DNS.
	- Expected 2:1 ratio of queries (1 for SRO, 1 for RLOCK)
	- Actual: 754,567 queries; rate-limited to 1500 QPS
		- (fewer queries than expected due to 34k SERVFAILS and other timeouts removed need to do 2nd query for RLOCK. DNSSEC on.

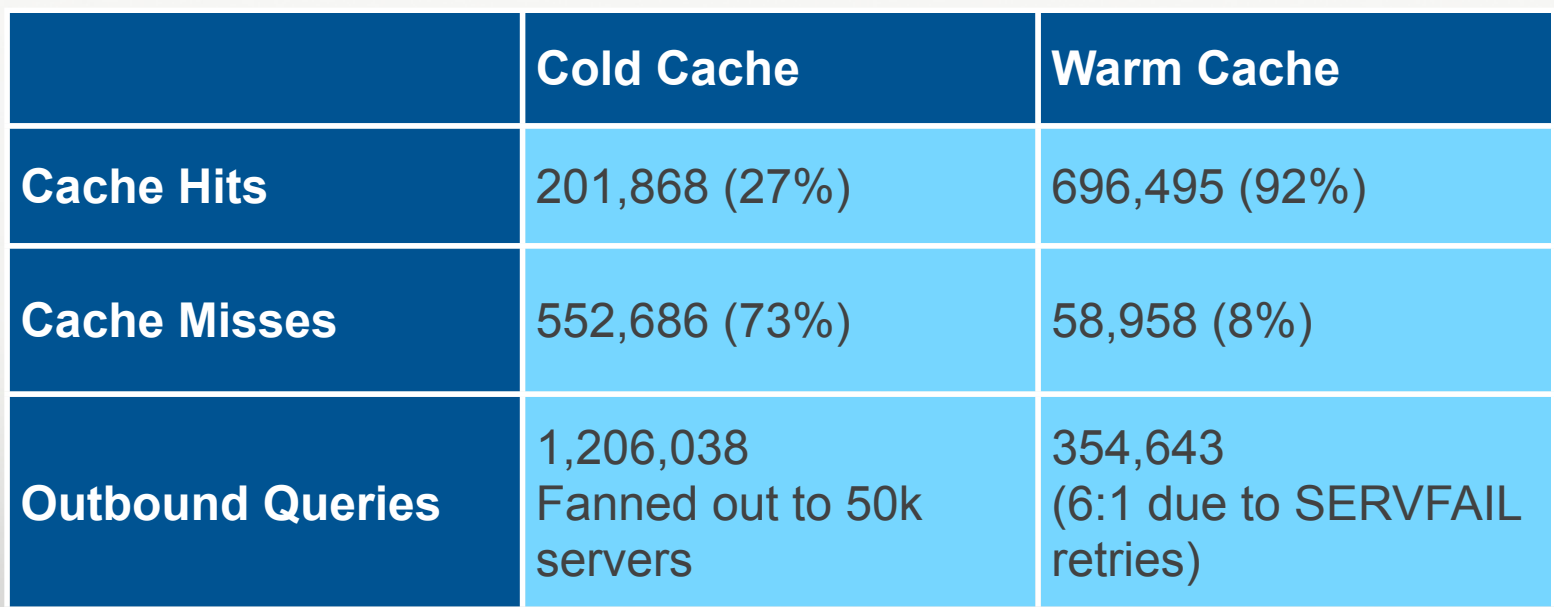

#### **Query Fanout**

54,694 authoritative servers queried

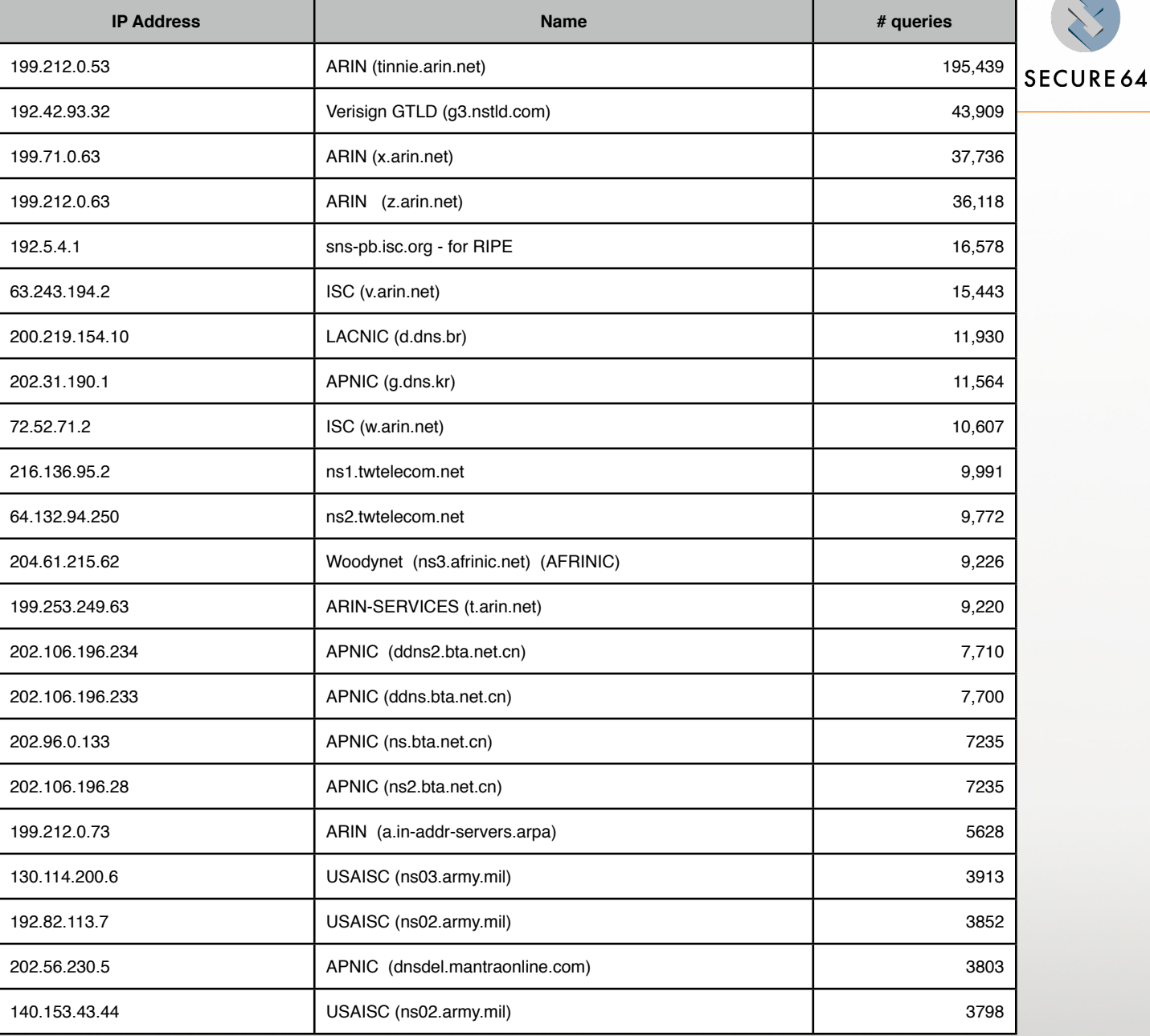

SECURE64 COMPANY CONFIDENTIAL